УДК 332.1

# РОЛЬ РЕГИОНАЛЬНЫХ ОРГАНОВ **ВЛАСТИ В ПРОЦЕССЕ УПРАВЛЕНИЯ РАЗВИТИЕМ БИЗНЕСА В РЕГИОНЕ**

### Ткачева Лариса Евгеньевна,

преподаватель кафедры бухгалтерского учета Южно-Российского государственного университета экономики и сервиса; kru58911@donpac.ru

### Горностаева Жанна Викторовна,

кандидат экономических наук, проректор по экономической работе Южно-Российского государственного университета экономики и сервиса: mypochta-09@mail.ru

Статья посвящена рассмотрению роли региональных органов власти в процессе управления развитием бизнеса в регионе. Авторы анализируют базовые функции управления и делают вывод относительно необходимости их соблюдения при реализации мероприятий по развитию бизнеса. В качестве связующего процесса между отдельными функциями рассматриваются коммуникации.

Ключевые слова: бизнес-структуры, регион, региональные органы власти, функции управления.

В современных российских условиях развитие бизнеса становится одной из приоритетных задач региональных органов власти. Благоприятная бизнес среда формирует устойчивый источник финансовых поступлений в региональный бюджет, а также служит инструментом решения проблем занятости. Однако не все российские регионы успешно справляются с данной задачей. В связи с чем необходимо рассмотреть основы региональной политики в этом направлении более подробно.

Управление развитием бизнеса в регионе базируется на ряде организационных принципов, среди которых можно выделить следующие:

- ориентация местного бизнеса на потребности рынка, на существующие на рынке спрос и предложение, на конкретные потребительские предпочтения, в целях производства тех товаров и услуг, которые могут быть куплены и соответственно, могут принести бизнес-структурам намеченную прибыль;

- постоянное стремление к достижению «идеального» состояния бизнессреды, в частности, к максимизации регионального выпуска при сохранении заданного уровня затрат, либо минимизация ресурсного расхода при заданном уровне выпуска:

- хозяйственная самостоятельность бизнеса, обеспечивающая свободу принятия решений тем, кто несет ответственность за конечные результаты деятельности отдельных фирм или их подразделений;

- постоянная корректировка целей управления бизнес-средой и методов их достижения в процессе циклического стремления к «идеальному» состоянию:

- использование современной информационной базы с компьютерной техникой для многовариантных расчетов при принятии обоснованных и оптимальных решений в условиях рыночной неопределенности.

Исходя из этих принципов можно сделать вывод, что бизнес-структуры должны быть достаточно мобильными, чтобы приспосабливаться к меняющимся рыночным условиям и обладать значительной степенью самостоятельности для осуществления предпринимательской деятельности. В этой связи процесс управления определяет постановку ряда целей и задач развития бизнес-структур.

Необходимо помнить, что цели могут отличаться по периодам, на которые они ориентированы. В целом, при постановке целей любой длительности руководство региона опирается на текущие данные, предположения о возможном дальнейшем развитии ситуации, прогнозы аналитиков. Но, при этом, необходимо понимать, что чем на более длительный срок рассчитана данная управленческая цель, тем более велика вероятность смены рыночных условий функционирования и соответственно меньше вероятность ее достижения. Именно поэтому управленческие цели различной продолжительности значительно отличаются в своих формулировках. Краткосрочные цели более конкретны, чаще связаны с числовыми показателями операционной деятельности местного бизнеса, в то время как долгосрочные цели более абстрактны, менее привязаны к конкретным цифрам и состояниям.

Выделяют несколько организационно-регулирующих функций, определяемых целями управления. При этом данные функции не являются независимыми, они - части единого целого и находятся в постоянном взаимодействии и взаимовлиянии. Процесс достижения главной цели предпринимательских структур - это серия взаимосвязанных действий, обусловленных управленческими функциями. Каждая управленческая функция тоже представляет собой процесс, потому что также состоит из серии взаимосвязанных действий. Процесс управления является общей суммой всех функций.

Процесс управления состоит из четырех основных функций: планирование, организация, мотивация, контроль.

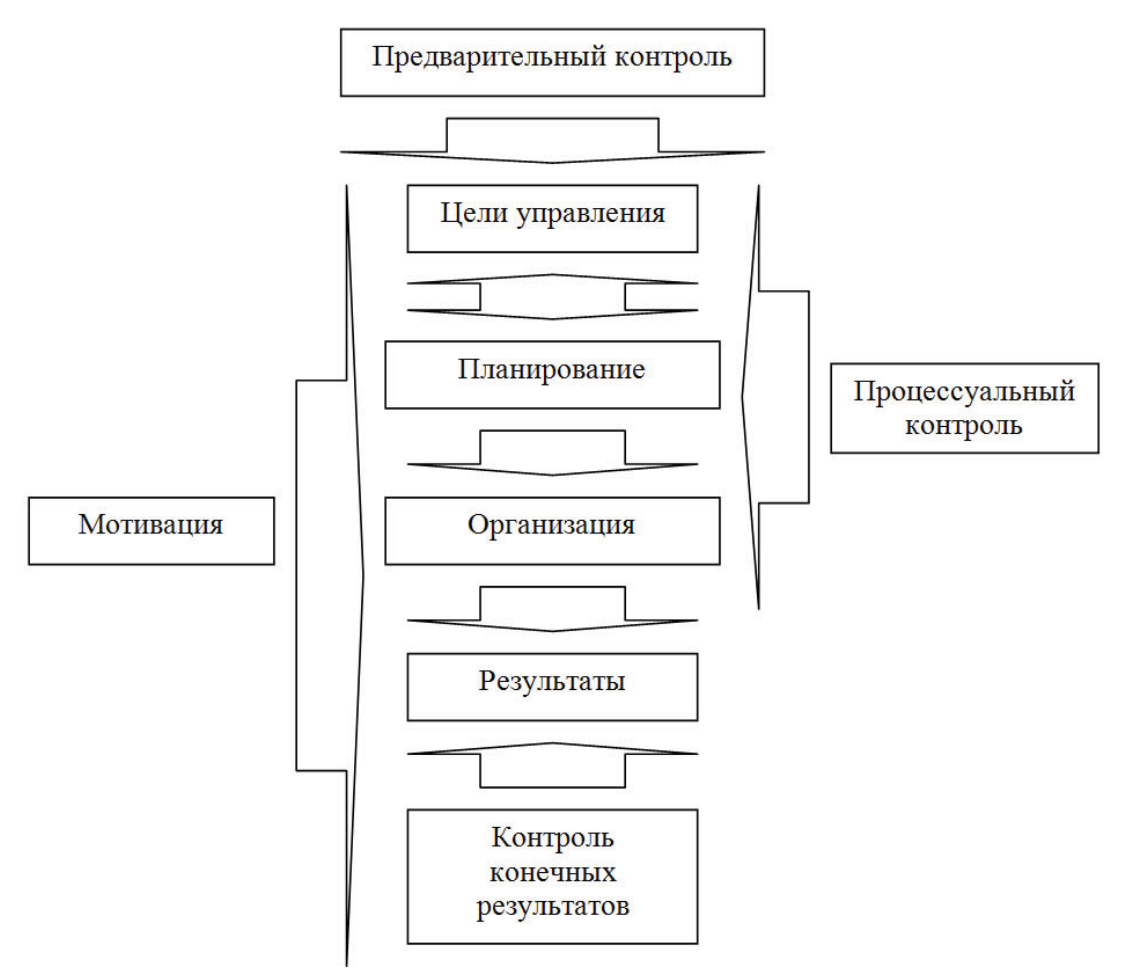

Рис. 1. Процесс управления развитием бизнеса в регионе

При этом их взаимодействие нельзя назвать линейным. С одной стороны, процесс планирования должен предшествовать организационным мероприятиям по совершенствованию состояния бизнес-среды, а контроль должен завершать каждый этап выполнения плана (контроль конечных результатов), но при этом необходимо мотивировать персонал на каждом этапе выполнения работ, а также осуществлять процессуальный контроль в течение всего времени реализации стратегии развития бизнеса. Схематически процесс управления развитием бизнеса в регионе представлен на рис. 1.

Остановимся подробнее на каждой из организационно-регулирующих функций управления предпринимательскими структурами.

Первой функцией - является планирование. На рис. 1 оно показано в процессе взаимодействия с целями управления, но на самом деле это означает, что цели управления являются одной из составных частей процесса планирования.

Сущность процесса планирования определяют его составляющие:

- анализ текущего состояния бизнес-среды региона;

- определение результатов, которых органы управления региона желают достичь;

- выбор ресурсов и путей достижения поставленных целей.

Посредством планирования руководство региона стремится определить основные направления усилий и принятия решений, которые обеспечат единство цели для всех членов бизнес-ссобщества. Другими словами, планирование - это один из способов, с помощью которого руководство обеспечивает единое направление усилий всех участников процесса управления к достижению его общих целей.

Следующей функцией управления является организация, то есть создание оптимальной структуры реализации целей развития бизнеса в регионе. Существует много элементов, которые необходимо структурировать, чтобы регион мог выполнять свои планы и, тем самым, достигать поставленной цели. Соответственно, содержанием данной функции является:

- приспособление организационной структуры управления регионом к задачам намечаемой деятельности;

– подбор людей для конкретной работы и делегирование им полномочий. прав использования ресурсов регионального бюджета.

Третья функция - мотивация. Если процессы планирования являются прерывными, то мотивировать персонал органов государственного управления, а также сами бизнес-структуры нужно постоянно, вне зависимости от того, какие работы выполняются. Только это поможет достичь максимальной результативности выполнения намеченных планов.

Руководство региона всегда должно помнить, что даже прекрасно составленные планы самая совершенная структура И органов государственного управления не имеют никакого смысла, если кто-то не выполняет фактическую работу. И задача функции мотивации заключается в том, чтобы члены команды по развитию бизнеса в регионе выполняли работу в соответствии с делегированными им обязанностями и сообразуясь с планом. Руководители всегда осуществляли функцию мотивации своих работников, осознавали они это сами или нет. В настоящее время мы понимаем, что для того, чтобы мотивировать своих работников эффективно руководителю следует определить, каковы же на самом деле эти потребности, и обеспечить способ для работников удовлетворять эти потребности через хорошую работу.

Наконец последняя, но отнюдь не наименее важная функция управления контроль. Контрольная функция проявляется в рамках процесса обеспечения достижения органами государственного управления региона своих целей. Он представляет собой систему наблюдения и проверки соответствия процесса функционирования управляемой подсистемы принятым решениям, а также выработки определенных действий.

На практике технология контроля осуществляется в соответствии со схемой, представленной на рис. 2.

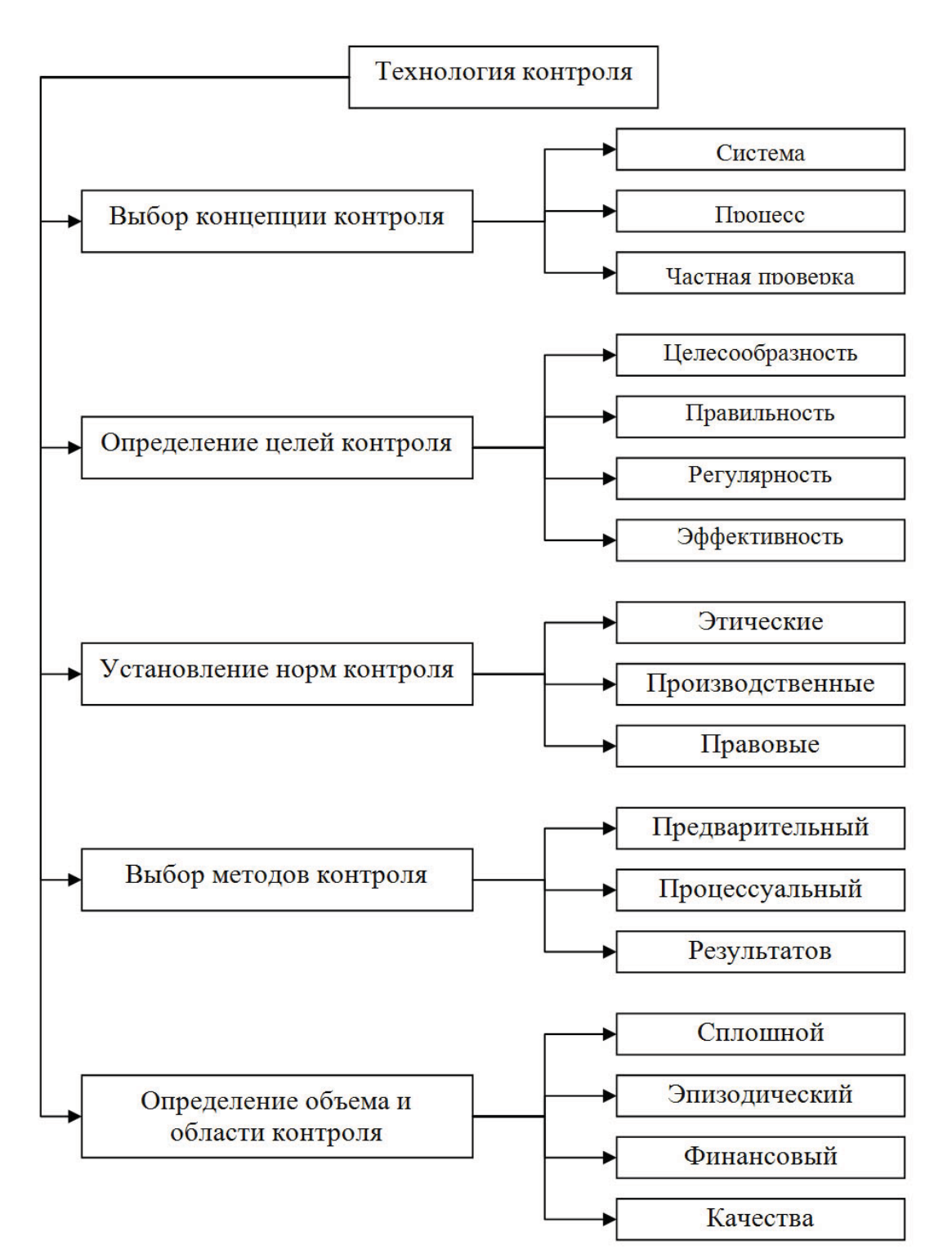

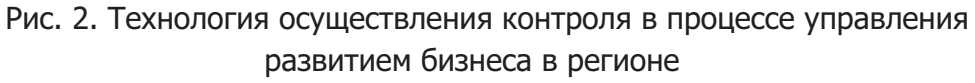

Источник: составлено автором.

Организационно-регулирующие функции управления развитием бизнеса в регионе - планирование, организация, мотивация и контроль - имеют две общие характеристики: все они требуют принятия решений, и для всех необходима коммуникация, т.е. обмен информацией, чтобы сделать решение понятным для всех участников процесса управления развитием

бизнеса в регионе. Вследствие того, что эти две характеристики связывают все четыре управленческие функции, обеспечивая их взаимозависимость, коммуникации и принятие решений часто называют связующими процессами.

Для более четкой работы по управлению развитием бизнеса в регионе необходимо выполнить серию правильных выборов из нескольких альтернативных возможностей. Выбор одной из альтернатив - это решение. Следовательно, принятие решения - это выбор того, как и что планировать, организовывать, мотивировать и контролировать. Основным требованием для принятия эффективного решения или даже для понимания истинных масштабов проблемы является наличие адекватной точной информации. способом такой информации Единственным получения является коммуникация (рис. 3).

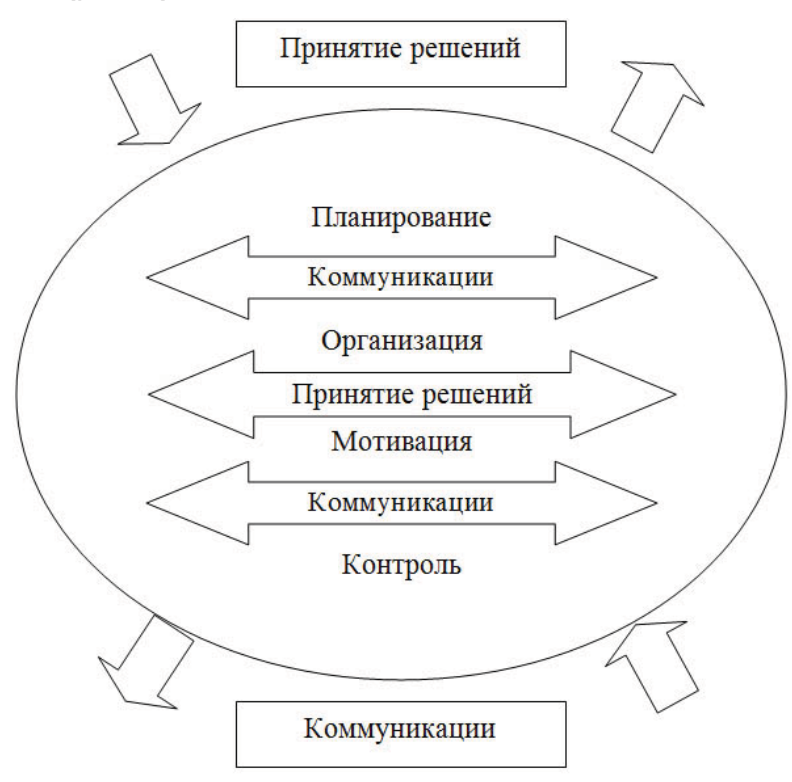

Рис. 3. Процесс управления развитием бизнеса в регионе как система взаимодействия управленческих функций и связующих процессов Источник: составлено автором.

Коммуникация - это процесс обмена информацией, ее смысловым значением между двумя или более людьми. Поскольку регион как экономическая система представляет собой структурированный тип отношений между людьми, она в значительной степени зависит от качества коммуникаций для обеспечения эффективного функционирования. Очевидно, что если коммуникации между людьми не будут эффективными, люди не смогут договориться об общей цели, что составляет предпосылку существования организации как таковой. Информация в процессе коммуникации передается не только для того, чтобы могли приниматься здравые решения, но также и для того, чтобы они могли выполняться. Коммуникация также важна и в функции контроля. Менеджеры нуждаются в информации относительно того, что было выполнено, чтобы правильно оценить, были ли достигнуты цели организации.

Суммируя все вышесказанное, можно представить процесс управления развитием бизнеса в регионе как систему взаимодействия управленческих функций и связующих процессов. Использование данного подхода позволяет учесть все составляющие процесса управления и сделать его более эффективным на региональном уровне.

#### **Список источников**

1. Майсигова, Л.А. Проблемы классификации видов контроля [текст] / Л.А. Майсигова // Экономический анализ: теория и практика. - 2007. - №9. - $C. 38 - 39.$ 

2. Попков, В.П. Организация предпринимательской деятельности: схемы и таблицы [текст] / В. П.Попков. – СПб.: Питер, 2007. – 344 с.

3. Филипьев, Д.Ю. Функция контроля в системе бухгалтерского учета [текст] / Д.Ю. Филипьев, И.Г. Беспалова // Бухгалтерский учет. - 2008. - $N913. - C.66.$ 

4. Хан, Д. Планирование и контроль: Система планирования и контроля: Планово-контрольные расчеты: стоимостно-ориентированные концепции контроллинга: с описанием применения в концернах [текст] / Дитгер Хан, Харальд Хунгенберг. – М.: Финансы и статистика, 2005. – 313 с.

5. Экономика предпринимательства: учеб. пособие для студ, вузов [текст] / под ред. Ю.Ф. Симонова. – Ростов-на-Дону: Феникс, 2008. – С. 187.

6. Kazmier, L.J. Statistical Analysis for Business and Economics [TekcT] / L.J. Kazmier. - New York-St.Louis-San Francisco-Dusseldorf: McGraw-Hill Book Company,  $1973. - P. 176.$ 

7. Sell, A. Corporate Planning: Global Management Tools: An Introduction to Standardised Middle- and Long- Term Corporate Planning [ $TekCT$ ] / A. Sell.  $-$ [Bremen]: [University Bremen],  $2006. - P. 78$ .

8. Weston, F.J. A Guide to Financial Management [ $T$ екст] / F.J. Weston. -USA, Homewood: Leaning Systems Company, 2002. - P. 67.

# **THE ROLE OF REGIONAL GOVERNMENT IN THE PROCESS OF MANAGEMENT OF BUSINESS DEVELOPMENT IN THE REGION**

## **Tkacheva Larisa Evgenievna**

Lecturer of the Department of Accountancy of South-Russian State University of Economics and Service; kru58911@donpac.ru

## Gornostaeva Zhanna Viktorovna

Candidate of economic scince, AVice-rector for economic work of South-Russian State University of Economics and Service; mypochta-09@mail.ru

The paper is devoted to analysis of the role of regional authorities in management of business development in the region. The authors analyze basic functions of governance and make conclusion about the need of their implementation for business development. As a binding process between the individual functions communications are considered.

Keywords: business structures, region, regional authorities, functions of management.